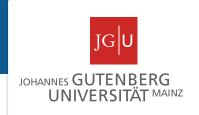

### Protein domains

Miguel Andrade
Faculty of Biology,
Institute of Organismic Molecular Evolution,
Johannes Gutenberg University
Mainz, Germany
andrade@uni-mainz.de

### Introduction

Protein domains are structural units (average 160 aa) that share:

Function Folding Evolution

Proteins normally are multidomain (average 300 aa)

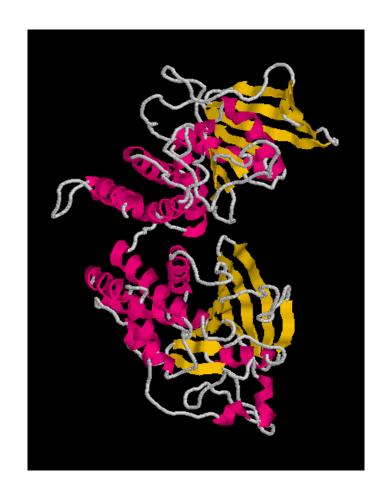

### Introduction

Protein domains are structural units (average 160 aa) that share:

Function Folding Evolution

Proteins normally are multidomain (average 300 aa)

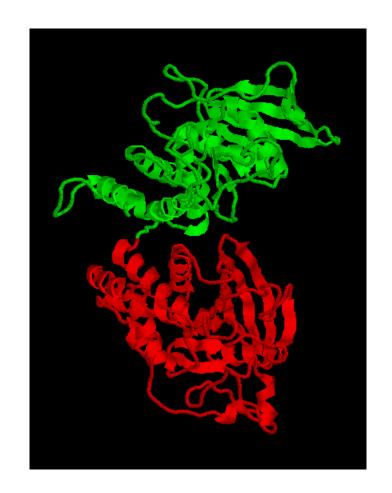

### **Domains**

### Why to search for domains:

Protein structural determination methods such as X-ray crystallography and NMR have size limitations that limit their use.

Multiple sequence alignment at the domain level can result in the detection of homologous sequences that are more difficult to detect using a complete chain sequence.

Methods used to gain an insight into the structure and function of a protein work best at the domain level.

Peer Bork http://smart.embl.de/

Manual definition of domain (bibliography)

Generate profile from instances of domain Search for remote homologs (HMMer) Include them in profile Iterate until convergence

Schultz et al (1998) PNAS

. . .

Letunic et al (2020) Nucleic Acids Research

### **Domain databases**

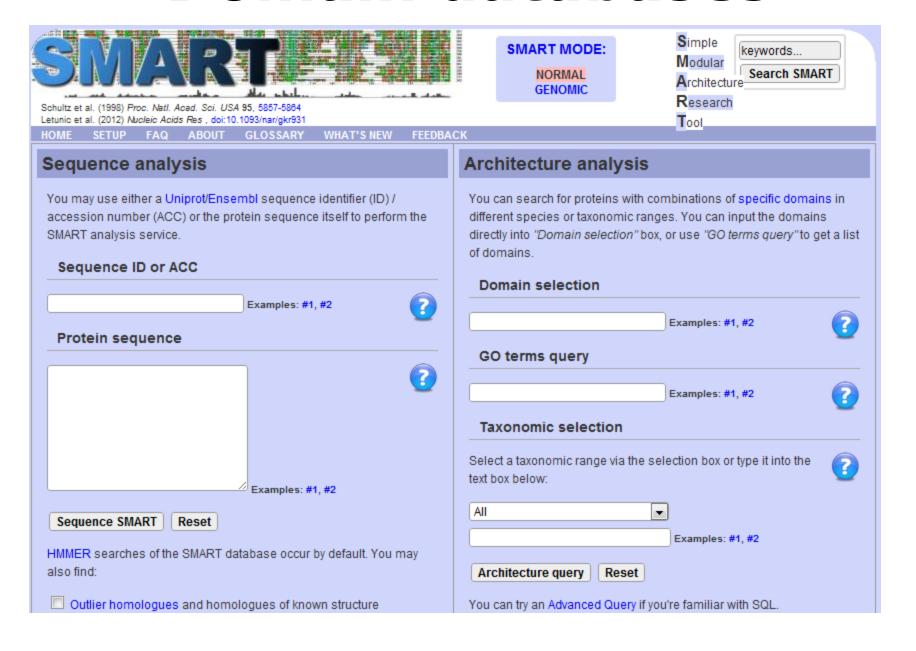

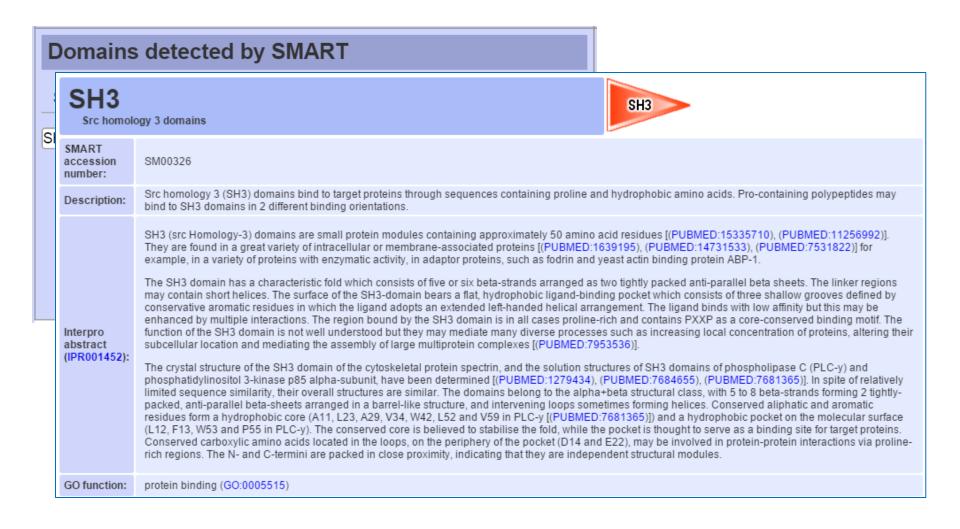

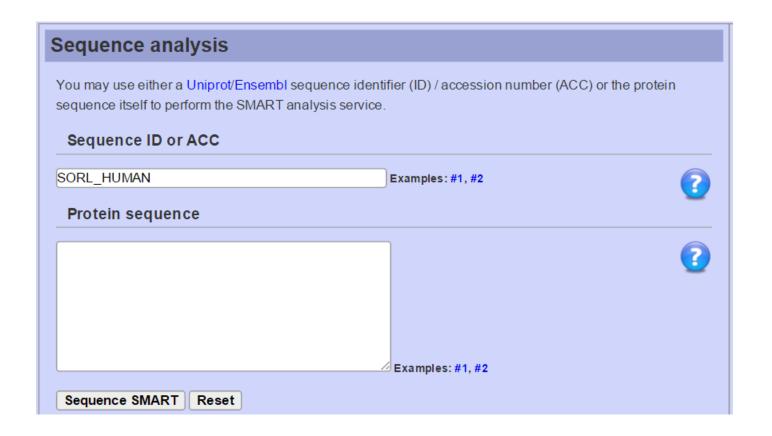

Extra features: Signal-peptide, low complexity, TM, coiled coils

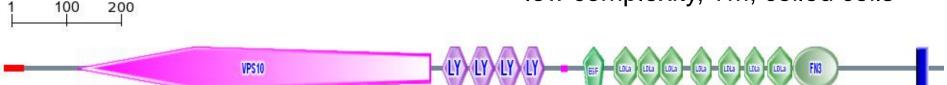

#### Confidently predicted domains, repeats, motifs and features:

Dogin End Evalue

| Name           | Begin | Ena  | E-value  |
|----------------|-------|------|----------|
| signal peptide | 1     | 36   | -        |
| VPS10          | 125   | 741  | 0.00e+00 |
| LY             | 761   | 806  | 2.88e+00 |
| LY             | 807   | 851  | 3.94e-04 |
| LY             | 852   | 896  | 5.31e-10 |
| LY             | 897   | 939  | 1.76e-15 |
| low complexity | 968   | 979  | -        |
| EGF            | 1006  | 1042 | 1.87e+01 |
| LDLa           | 1059  | 1098 | 2.69e-10 |
| LDLa           | 1100  | 1138 | 1.62e-13 |
| EGF_like       | 1138  | 1177 | 5.24e+01 |
| LDLa           | 1139  | 1178 | 1.46e-11 |
| LDLa           | 1193  | 1230 | 2.07e-11 |
| LDLa           | 1240  | 1278 | 2.91e-06 |
| LDLa           | 1286  | 1321 | 3.21e-08 |
| LDLa           | 1326  | 1369 | 1.27e-06 |
| FN3            | 1370  | 1448 | 1.36e-03 |
| transmembrane  | 1584  | 1606 | -        |

#### Additional information

Display other IDs, orthology and alternative splicing data for this sequence.

#### Domain architecture analysis

This domain architecture was probably invented with the emergence of Hydra viridis.

Display all proteins with similar domain organisation.

Display all proteins with similar domain composition.

| The following proteins have the same domain composition as your query protein.                                                                                        |                                  |         |                                                                                                    |  |  |
|----------------------------------------------------------------------------------------------------|----------------------------------|---------|----------------------------------------------------------------------------------------------------|--|--|
| You can display the domain architecture of ALL (17) or selected (below) proteins.  If you want only single domain sequences in the fasta file, type domain name here: |                                  |         |                                                                                                    |  |  |
|                                                                                                    | Taxonomic tree of query results. |         |                                                                                                    |  |  |
|                                                                                                    | □ Eukaryota (17)                 |         |                                                                                                    |  |  |
|                                                                                                    | <sup>Él.</sup> □ Metazoa (17)    |         |                                                                                                    |  |  |
|                                                                                                    |                                  |         | Arthropoda (5)                                                                                                    |  |  |
| otein                                                                                                    |                                  |         | UPI000013D0B1 (source)                                                                                                    |  |  |
| escription                                                                                                    |                                  |         | Sortilin-related receptor precursor (Sorting protein-related receptor containing LDLR class A repeats) (SorLA) (SorLA-1) (Low-density lipoprotein receptor relative with 11 ligand-binding repeats) (LR11). |  |  |
| ecies                                                                                                    |                                  |         | Homo sapiens                                                                                                    |  |  |
| omain architecture<br>vented in                                                                                                    |                                  | ıre     | Eutheria                                                                                                    |  |  |
| epres<br>uster                                                                                                    | entative of                      | protein | CLUST_UPI000013D0B1                                                                                                    |  |  |
|                                                                                                    | 100                              | 200     |                                                                                                    |  |  |
|                                                                                                    |                                  |         |                                                                                                    |  |  |

Due to overlapping domains, there are 4 representations of the protein

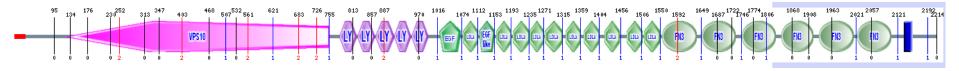

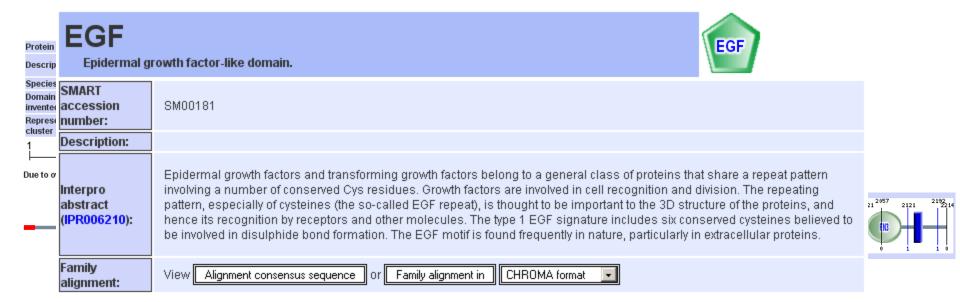

There are 43703 EGF domains in 14525 proteins in SMART's nrdb database.

Click on the following links for more information.

Evolution (species in which this domain is found)

**▽Structure** (3D structures containing this domain)

#### 3D Structures of EGF domains in PDB

1a3p, 1adx, 1cqe, 1cqe, 1cvu, 1cvu, 1cvu, 1cxv, 1cx2, 1cx2, 1cx2, 1ddx, 1ddx, 1ddx, 1ddx, 1ddx, 1ddx, 1dx5, 1dx5, 1dx5, 1dx5, 1dx5, 1ebv, 1egf, 1epg, 1eph, 1epi, 1epj, 1eqg, 1eqp, 1eqh, 1eqh, 1esl, 1fe2, 1fjs, 1fsb, 1g1q, 1g1q, 1g1q, 1g1q, 1g1r, 1g1r, 1g1r, 1g1r, 1g1s, 1g1s, 1g1s, 1g1t, 1gk5, 1gl4, 1hae, 1haf, 1hcg, 1hre, 1hrf, 1ht5, 1ht5, 1ht8, 1ht8, 1igx, 1igz, 1ijq, 1ijq, 1iox, 1ip0, 1ivo, 1ivo, 1j9c, 1jbu, 1jl9, 1jl9, 1k36, 1k37, 1kig, 1kli, 1klj, 1kye, 1mox, 1mox, 1mq5, 1mq6, 1nql, 1p9j, 1pge, 1pge, 1pgf, 1pgg, 1pgg, 1prh, 1prh, 1pth, 1pth, 1pxx, 1pxx, 1pxx, 1qx4g, 1q4g, 1qfk, 1rfn, 1tpg, 1u67, 1v3x, 1w7x, 1w8b, 1xdt, 1xfe, 1ygc, 1yo8, 1yuf, 1yug, 1z1y, 1z27, 1z3g, 1z3g, 1z6e, 1zaq, 2adx, 2ayl, 2ayl, 2bmg, 2bok, 2bq6, 2bq7, 2bqw, 2bz6, 2d1j, 2ddu, 2e26, 2fzz, 2g00, 2gd4, 2gd4, 2gy5, 2gy7, 2i9a, 2i9a, 2i9a, 2i9a, 2i9b, 2i9b, 2i9b, 2oye, 2oyu, 2p16, 2p3f, 2p3t, 2p3u, 2p93, 2p94, 2p95, 2pe4, 2pr3, 2puq, 2q1j, 2ra0, 2tgf, 3egf, 3pgh, 3pgh, 3pgh, 3tgf, 4cox, 4cox, 4cox, 4cox, 4tgf, 5cox, 5cox, 5cox, 5cox, 6cox

Erik Sonnhammer/Ewan Birney/Alex Bateman http://pfam.xfam.org/

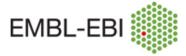

HOME | SEARCH | BROWSE | FTP | HELP

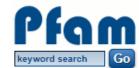

Please help us understand the impact of EMBL-EBI services, including Pfam, by filling out a short survey →

Pfam 33.1 (May 2020, 18259 entries)

The Pfam database is a large collection of protein families, each represented by **multiple sequence alignments** and **hidden Markov models (HMMs)**. **More...** 

QUICK LINKS YOU CAN FIND DATA IN PFAM IN VARIOUS WAYS...

SEQUENCE SEARCH Analyze your protein sequence for Pfam matches

VIEW A PFAM ENTRY View Pfam annotation and alignments

VIEW A CLAN See groups of related entries

<u>VIEW A SEQUENCE</u> Look at the domain organisation of a protein sequence

VIEW A STRUCTURE Find the domains on a PDB structure

Sonnhammer et al (1997) Proteins

. . .

Mistri et al (2021) Nucleic Acids Research

This is the summary of UniProt entry SORL HUMAN 대 (Q92673 대).

Description: Sortilin-related receptor

Source organism: Homo sapiens (Human) (NCBI taxonomy ID 9606 )

View Pfam proteome data.

Length: 2214 amino acids

Please note: when we start each new Pfam data release, we take a copy of the UniProt sequence database. This snapshot of UniProt forms the basis of the overview that you see here. It is important to note that, although some UniProt entries may be removed after a Pfam release, these entries will not be removed from Pfam until the next Pfam data release.

#### Pfam domains

This image shows the arrangement of the Pfam domains that we found on this sequence. Clicking on a domain will take you to the page describing that Pfam entry. The table below gives the domain boundaries for each of the domains. More...

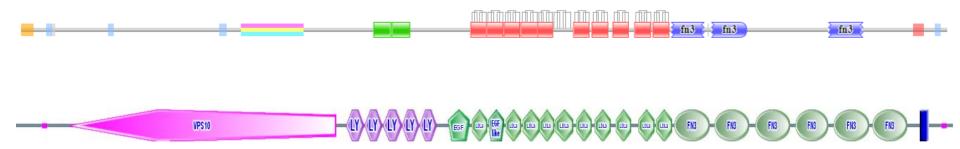

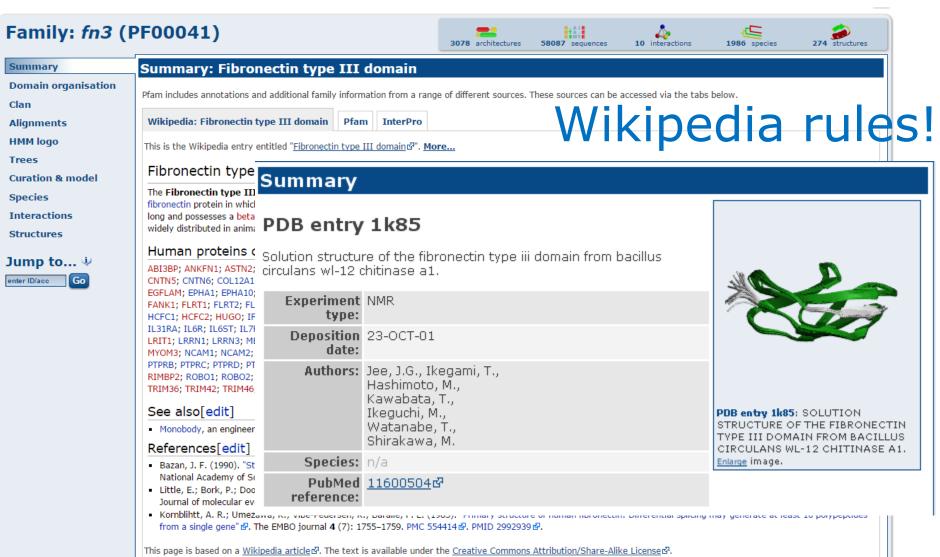

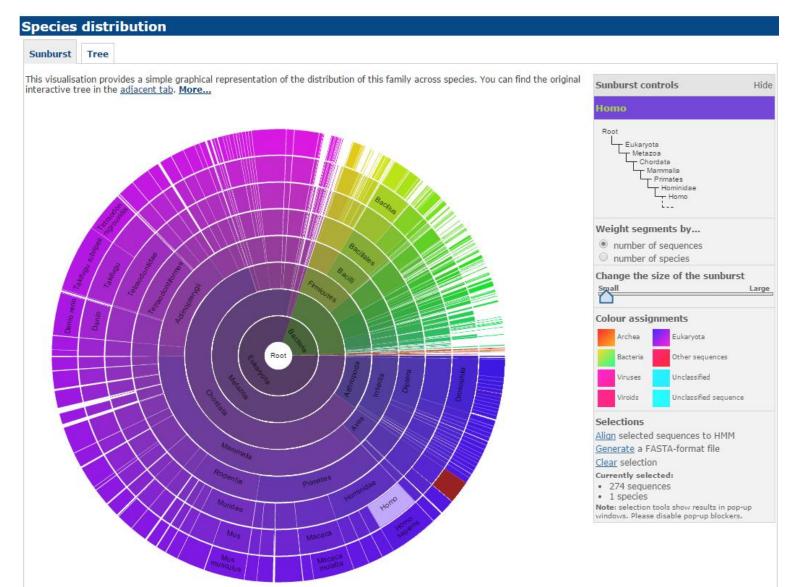

## Domain databases CDD

#### Stephen Bryant

http://www.ncbi.nlm.nih.gov/cdd

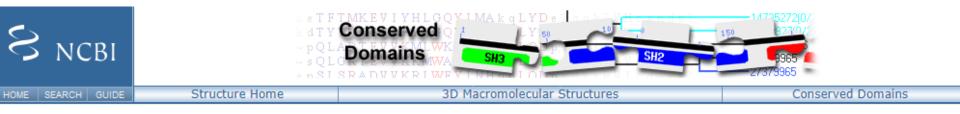

#### Search for Conserved Domains within a protein or coding nucleotide sequence

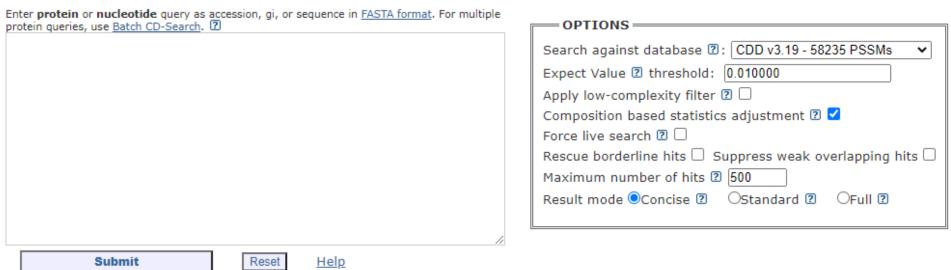

Lu et al (2020) Nucleic Acids Res

## Domain databases CDD

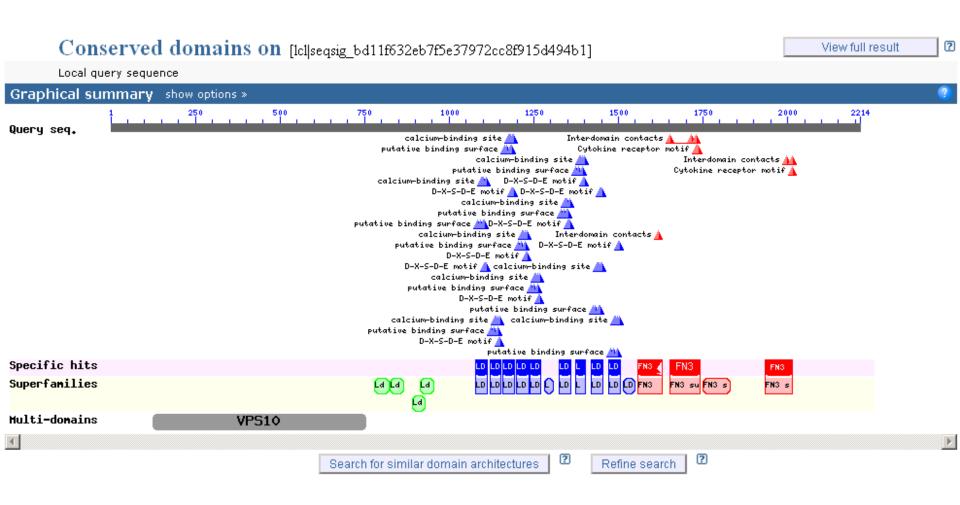

### Domain databases

SORLA/SORL1 from Homo sapiens

#### **SMART**

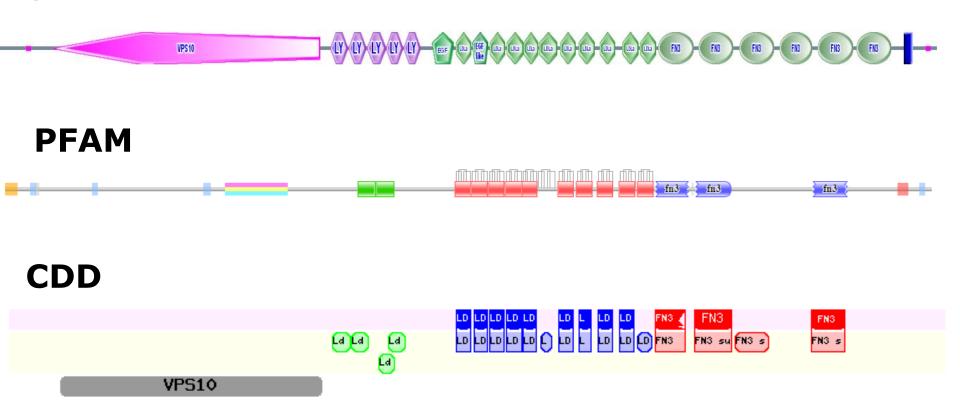

### **Exercise 1 Examine a UniProt Entry and find related PDBs**

• Let's see whether human myosin X (UniProt id Q9HD67) or its homologs have a solved structure. Go to PDB Advanced Search page:

Menu > Search > Advanced Search https://www.rcsb.org/search/advanced

- Obtain from UniProt the protein sequence "Q9HD67" and paste it the Sequence window (only sequence no header).
- In "Display Results as" select option "Polymer entities"

### **Exercise 1**

#### **Examine a UniProt Entry and find related PDBs**

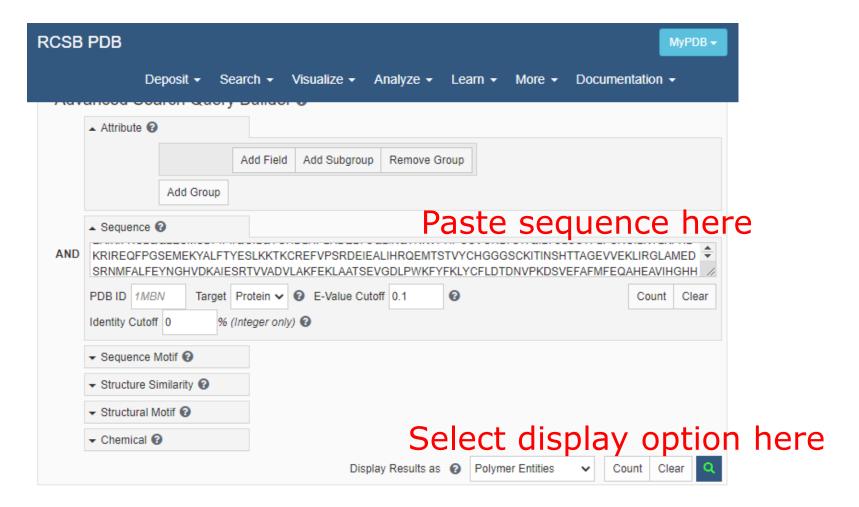

### **Exercise 1**

#### **Examine a UniProt Entry and find related PDBs**

•Considering that your query was a human myosin X, can you interpret the first three hits? Which part of your query was matched? Which protein was hit in the database?

•What about the 4<sup>th</sup> hit?

### **Exercise 1**

#### **Examine a UniProt Entry and find related PDBs**

- •Considering that your query was a human myosin X, can you interpret the first three hits? Which part of your query was matched? Which protein was hit in the database?
- •What about the 4<sup>th</sup> hit?
- •Can you find a hit to a protein that is not human myosin X? Which part of your query was matched?

### **Exercise 2**Analyse domain predictions with PFAM

- Let's look at the domains predicted for human myosin X. Go to PFAM: <a href="http://pfam.xfam.org/">http://pfam.xfam.org/</a>
- Select the option VIEW A SEQUENCE
- •Type in the window the UniProt id of the protein sequence "Q9HD67" and hit the Go button.
- •Compare the positions of the domains predicted with the ranges of the matches in PDB from the previous exercise.

Which domains were matched in the human myosin X by each of those hits?

### **Exercise 3**Examine domains in Chimera

•Open the structure of the 3<sup>rd</sup> hit (3PZD) in Chimera

Now colour the fragments corresponding to the PFAM domains MyTH4 (in orange), RAS associated (in pink) and FERM\_M (in blue).

How do the PFAM annotations fit the structure?

How many more domains can you identify visually?

•Chain B in this structure is a small peptide. Which part of the human myosin X is interacting with this peptide in relation to the domains you have coloured? And what about the glycerol?